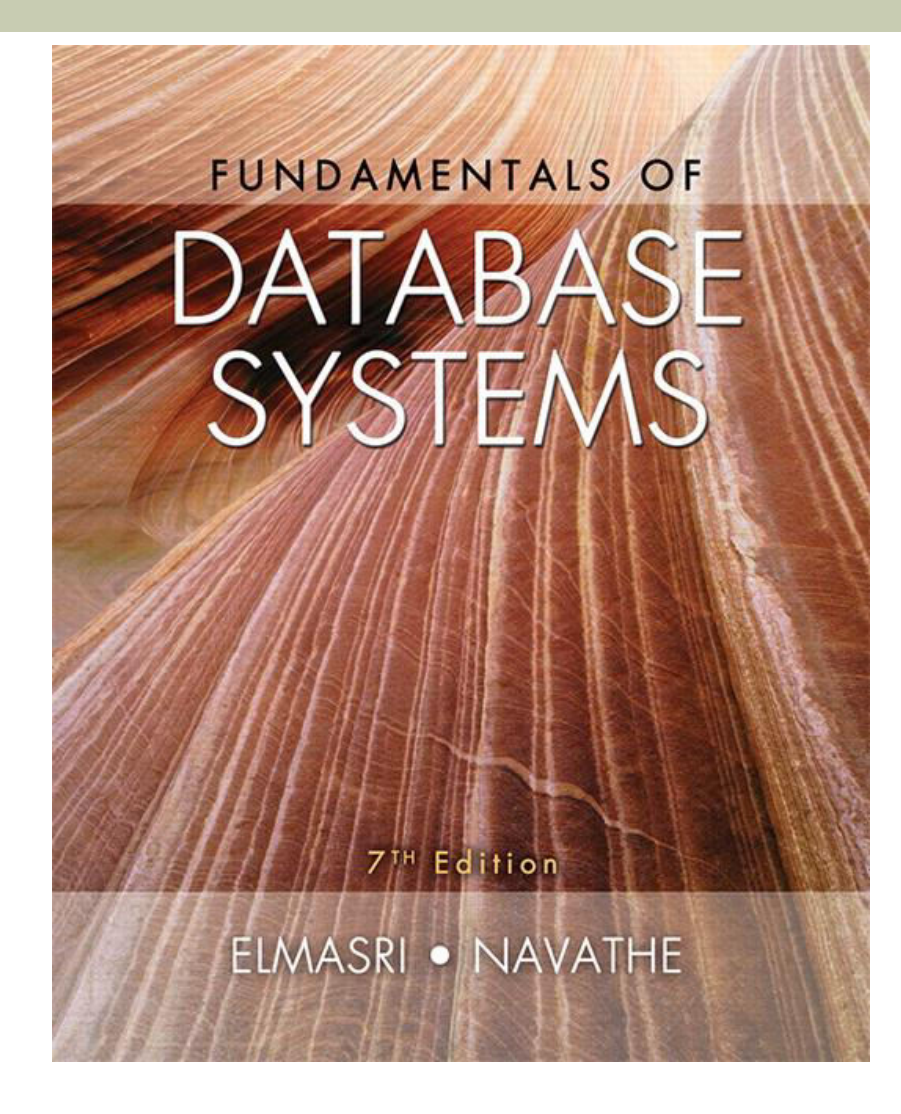

### **CHAPTER 5**

## The Relational Data Model and Relational Database Constraints

Copyright © 2016 Ramez Elmasri and Shamkant B. Navathe

## Chapter Outline

- Relational Model Concepts
- Relational Model Constraints and Relational Database Schemas
- **Update Operations and Dealing with Constraint** Violations

## Relational Model Concepts

- **The relational Model of Data is based on the concept of a** *Relation* 
	- **The strength of the relational approach to data management** comes from the formal foundation provided by the theory of relations
- We review the essentials of the *formal relational model* in this chapter
- In *practice*, there is a *standard model* based on SQL this is described in Chapters 6 and 7 as a language
- **Note: There are several important differences between** the *formal* model and the *practical* model, as we shall see

### Relational Model Concepts

- A Relation is a mathematical concept based on the ideas of sets
- The model was first proposed by Dr. E.F. Codd of IBM Research in 1970 in the following paper:
	- "A Relational Model for Large Shared Data Banks," Communications of the ACM, June 1970
- **The above paper caused a major revolution in the** field of database management and earned Dr. Codd the coveted ACM Turing Award

## Informal Definitions

- Informally, a **relation** looks like a **table** of values.
- A relation typically contains a **set of rows**.
- **The data elements in each row represent certain facts** that correspond to a real-world **entity** or **relationship**
	- In the formal model, rows are called **tuples**
- **Each column** has a column header that gives an indication of the meaning of the data items in that column
	- **IF In the formal model, the column header is called an attribute name** (or just **attribute**)

# Example of a Relation

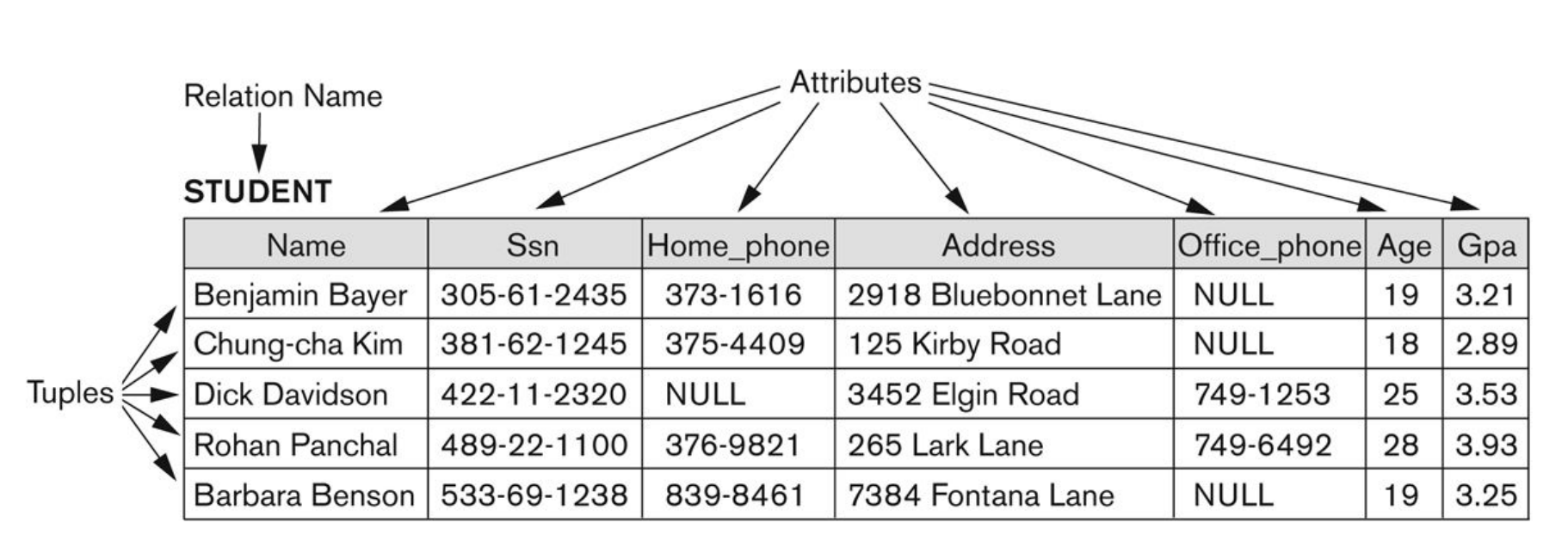

### Figure 5.1

The attributes and tuples of a relation STUDENT.

### Informal Definitions

### ■ Key of a Relation:

- Each row has a value of a data item (or set of items) that uniquely identifies that row in the table
	- Called the *key*
- In the STUDENT table, SSN is the key
- Sometimes row-ids or sequential numbers are assigned as keys to identify the rows in a table
	- Called *artificial key* or *surrogate key*

### Formal Definitions - Schema

- **Fig. 5 The Schema** (or description) of a Relation:
	- Denoted by R(A1, A2, .....An)
	- R is the **name** of the relation
	- The **attributes** of the relation are A1, A2, ..., An
- **Example:** 
	- CUSTOMER (Cust-id, Cust-name, Address, Phone#)
		- CUSTOMER is the relation name
		- **Defined over the four attributes: Cust-id, Cust-name,** Address, Phone#
- Each attribute has a **domain** or a set of valid values.
	- For example, the domain of Cust-id is 6 digit numbers.

### Formal Definitions - Tuple

- A **tuple** is an ordered set of values (enclosed in angled brackets '< … >')
- Each value is derived from an appropriate *domain*.
- A row in the CUSTOMER relation is a 4-tuple and would consist of four values, for example:
	- <632895, "John Smith", "101 Main St. Atlanta, GA 30332", "(404) 894-2000">
	- **This is called a 4-tuple as it has 4 values**
	- A tuple (row) in the CUSTOMER relation.
- A relation is a **set** of such tuples (rows)

## Formal Definitions - Domain

- A **domain** has a logical definition:
	- **Example: "USA phone numbers" are the set of 10 digit phone** numbers valid in the U.S.
- A domain also has a data-type or a format defined for it.
	- The USA phone numbers may have a format: (ddd)ddd-dddd where each d is a decimal digit.
	- Dates have various formats such as year, month, date formatted as yyyy-mm-dd, or as dd mm,yyyy etc.
- The attribute name designates the role played by a domain in a relation:
	- Used to interpret the meaning of the data elements corresponding to that attribute
	- **Example: The domain Date may be used to define two attributes** named "Invoice-date" and "Payment-date" with different meanings

### Formal Definitions - State

- **Fig. 5 The relation state** is a subset of the Cartesian product of the domains of its attributes
	- each domain contains the set of all possible values the attribute can take.
- Example: attribute Cust-name is defined over the domain of character strings of maximum length 25
	- dom(Cust-name) is varchar(25)
- **The role these strings play in the CUSTOMER** relation is that of the *name of a customer*.

### Formal Definitions - Summary

- **Formally,** 
	- Given R(A1, A2, .........., An)
	- $r(R) \subset$  dom (A1) X dom (A2) X ....X dom(An)
- R(A1, A2, ..., An) is the **schema** of the relation
- R is the **name** of the relation
- A1, A2, …, An are the **attributes** of the relation
- r(R): a specific **state** (or "value" or "population") of relation R – this is a *set of tuples* (rows)
	- $r(R) = \{t1, t2, ..., tn\}$  where each ti is an n-tuple
	- $\blacksquare$  ti = <v1, v2, ..., vn> where each vj *element-of* dom(Aj)

### Formal Definitions - Example

- $\blacksquare$  Let R(A1, A2) be a relation schema:
	- **Let dom(A1) =**  $\{0,1\}$
	- Let dom(A2) =  ${a,b,c}$
- Then:  $dom(A1)$  X dom(A2) is all possible combinations:  $\{<0, a>$ ,  $<0, b>$ ,  $<0, c>$ ,  $<1, a>$ ,  $<1, b>$ ,  $<1, c>$ }
- The relation state  $r(R) \subset dom(A1)$  X dom(A2)
- For example:  $r(R)$  could be  $\{<0,a>$ ,  $<0,b>$ ,  $<1,c>$ }
	- this is one possible state (or "population" or "extension") r of the relation R, defined over A1 and A2.
	- It has three 2-tuples:  $<$ 0,a $>$ ,  $<$ 0,b $>$ ,  $<$ 1,c $>$

# Definition Summary

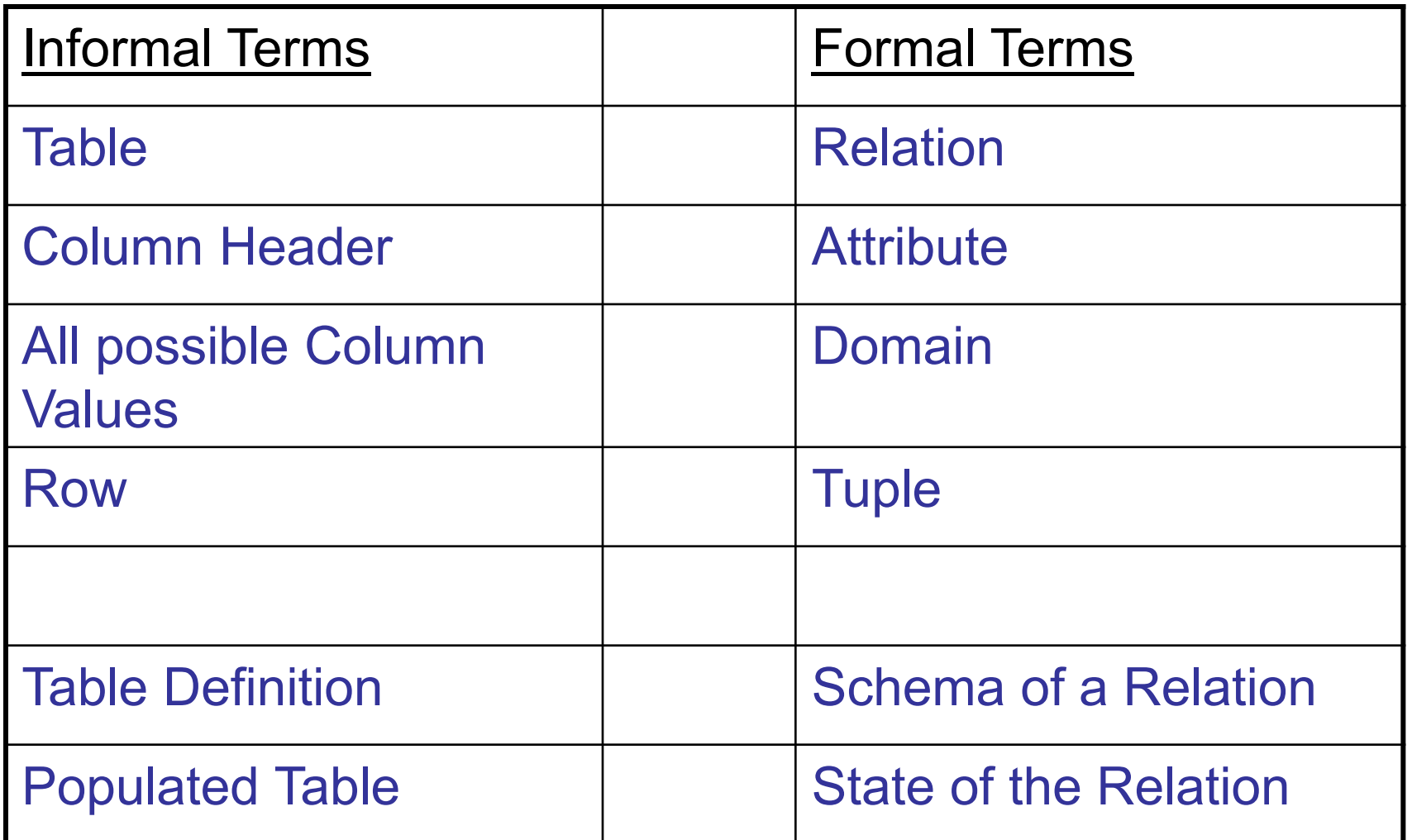

# Example – A relation STUDENT

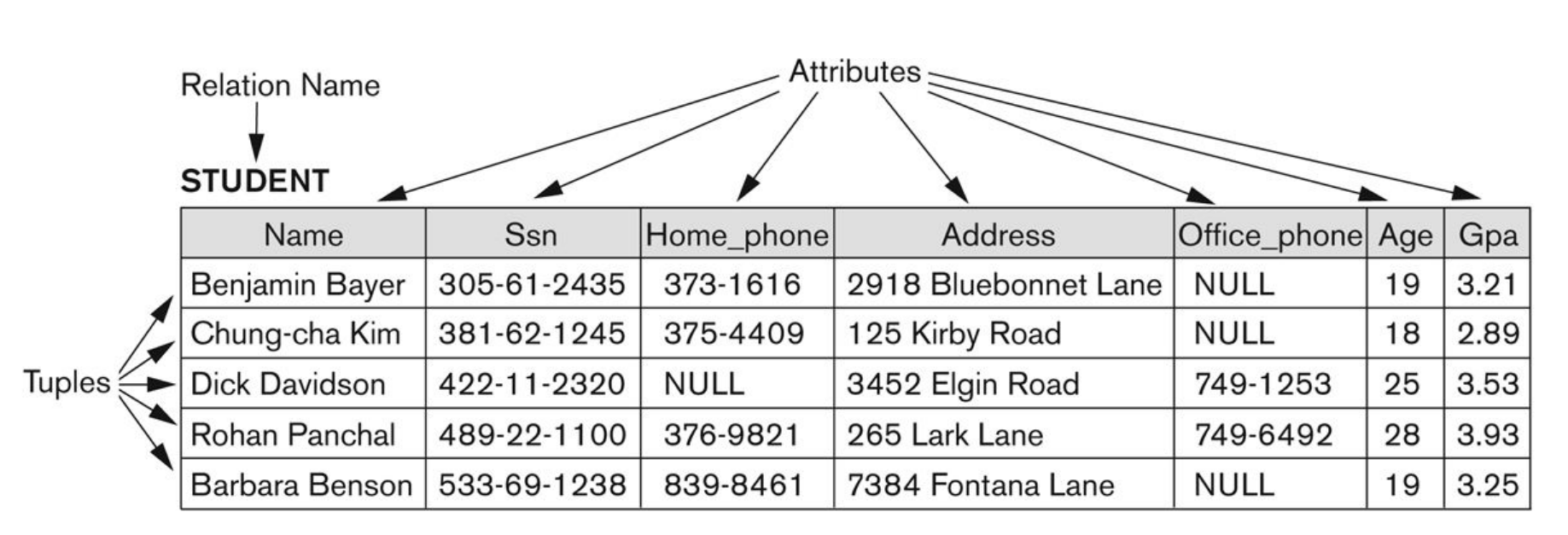

### Figure 5.1

The attributes and tuples of a relation STUDENT.

### Characteristics Of Relations

- $\blacksquare$  Ordering of tuples in a relation  $r(R)$ :
	- The tuples are *not considered to be ordered*, even though they appear to be in the tabular form.
- **Ordering of attributes in a relation schema R (and of** values within each tuple):
	- We will consider the attributes in R(A1, A2, ..., An) and the values in  $t = < v1$ ,  $v2$ , ...,  $vn$  to be ordered.
		- (However, a more general alternative definition of relation does not require this ordering. It includes both the name and the value for each of the attributes ).
		- Example:  $t = \{$  <name, "John" >, <SSN, 123456789>  $\}$
		- This representation may be called as "self-describing".

# Same state as previous Figure (but with different order of tuples)

### Figure 5.2

The relation STUDENT from Figure 5.1 with a different order of tuples.

#### **STUDENT**

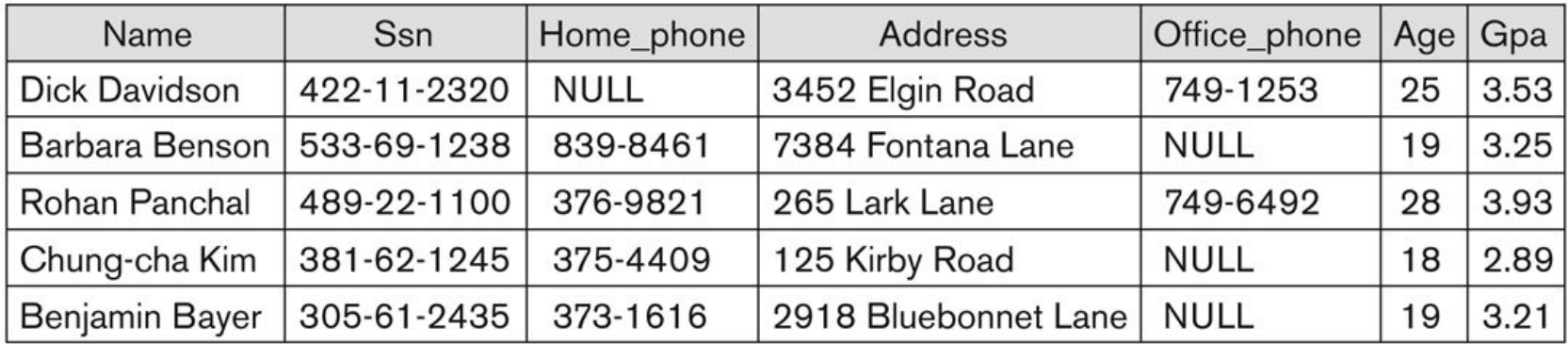

### Characteristics Of Relations

### ■ Values in a tuple:

- All values are considered atomic (indivisible).
- **Each value in a tuple must be from the domain of** the attribute for that column
	- If tuple  $t = < v1$ ,  $v2$ , ...,  $vn >$  is a tuple (row) in the relation state r of R(A1, A2, …, An)
	- Then each *vi* must be a value from *dom(Ai)*
- A special **null** value is used to represent values that are unknown or not available or inapplicable in certain tuples.

### Characteristics Of Relations

- **Notation:** 
	- We refer to **component values** of a tuple t by:
		- t[Ai] or t.Ai
		- **This is the value vi of attribute Ai for tuple t**
	- Similarly, t[Au, Av, ..., Aw] refers to the subtuple of t containing the values of attributes Au, Av, ..., Aw, respectively in t

# CONSTRAINTS

Constraints determine which values are permissible and which are not in the database.

They are of three main types:

1. **Inherent or Implicit Constraints**: These are based on the data model itself. (E.g., relational model does not allow a list as a value for any attribute)

2. **Schema-based or Explicit Constraints**: They are expressed in the schema by using the facilities provided by the model. (E.g., max. cardinality ratio constraint in the ER model)

Copyright © 2016 Ramez Elmasri and Shamkant B. Navathe 3. **Application based or semantic constraints**: These are beyond the expressive power of the model and must be specified and enforced by the application programs.

# Relational Integrity Constraints

- Constraints are **conditions** that must hold on **all** valid relation states.
- There are three *main types* of (explicit schema-based) constraints that can be expressed in the relational model:
	- **Key** constraints
	- **Entity integrity** constraints
	- **Referential integrity** constraints
- Another schema-based constraint is the **domain** constraint
	- Every value in a tuple must be from the *domain of its attribute* (or it could be **null**, if allowed for that attribute)

# Key Constraints

### **Superkey** of R:

- $\blacksquare$  Is a set of attributes SK of R with the following condition:
	- No two tuples in any valid relation state  $r(R)$  will have the same value for SK
	- That is, for any distinct tuples t1 and t2 in  $r(R)$ , t1[SK]  $\neq$  t2[SK]
	- This condition must hold in *any valid state* r(R)
- **Key** of R:
	- A "minimal" superkey
	- That is, a key is a superkey K such that removal of any attribute from K results in a set of attributes that is not a superkey (does not possess the superkey uniqueness property)
- A Key is a Superkey but not vice versa

Copyright © 2016 Ramez Elmasri and Shamkant B. Navathe **Slide 5- 23** Slide 5- 23

## Key Constraints (continued)

- Example: Consider the CAR relation schema:
	- CAR(State, Reg#, SerialNo, Make, Model, Year)
	- CAR has two keys:
		- Key1 =  ${State, Reg#}$
		- $Kev2 = {SerialNo}$
	- Both are also superkeys of CAR
	- {SerialNo, Make} is a superkey but *not* a key.
- In general:
	- Any *key* is a *superkey* (but not vice versa)
	- Any set of attributes that *includes a key* is a *superkey*
	- A *minimal* superkey is also a key

# Key Constraints (continued)

- **If a relation has several candidate keys**, one is chosen arbitrarily to be the **primary key**.
	- The primary key attributes are underlined.
- Example: Consider the CAR relation schema:
	- CAR(State, Reg#, SerialNo, Make, Model, Year)
	- **We chose SerialNo as the primary key**
- The primary key value is used to *uniquely identify* each tuple in a relation
	- **Provides the tuple identity**
- Also used to *reference* the tuple from another tuple
	- General rule: Choose as primary key the smallest of the candidate keys (in terms of size)
	- Not always applicable choice is sometimes subjective

### CAR table with two candidate keys – LicenseNumber chosen as Primary Key

#### CAR

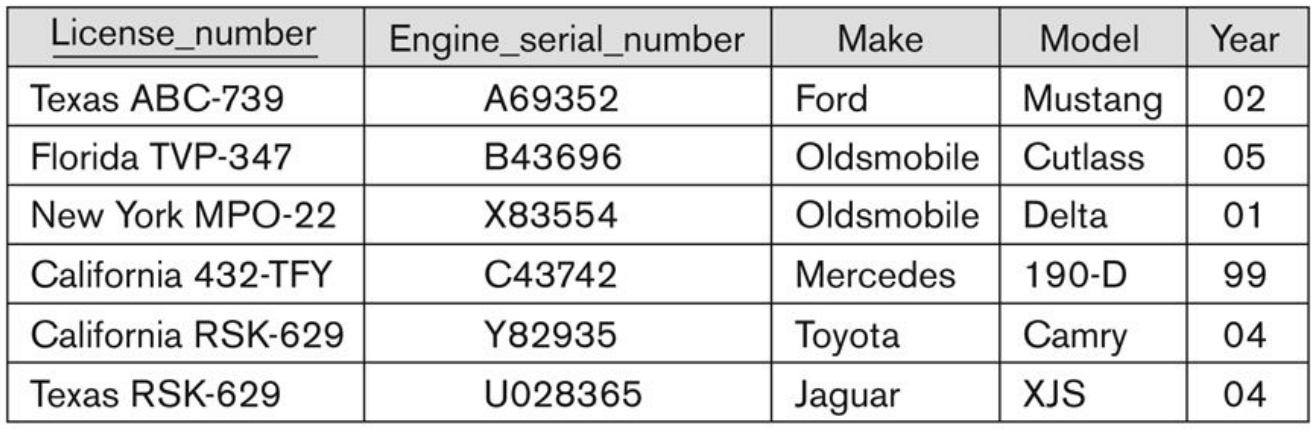

### Figure 5.4

The CAR relation, with two candidate keys: License\_number and Engine\_serial\_number.

### Relational Database Schema

### **Relational Database Schema:**

- A set S of relation schemas that belong to the same database.
- S is the name of the whole **database schema**
- $S = \{R1, R2, ..., Rn\}$  and a set IC of integrity constraints.
- R1, R2, …, Rn are the names of the individual **relation schemas** within the database S
- Following slide shows a COMPANY database schema with 6 relation schemas

### COMPANY Database Schema

### **EMPLOYEE**

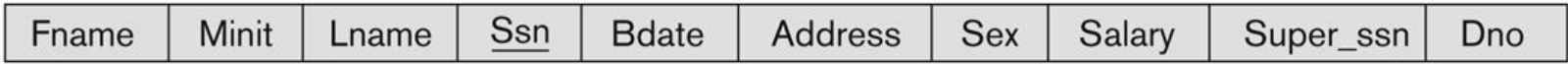

#### **DEPARTMENT**

Dnumber Mgr\_ssn Mgr\_start\_date **D**name

### **DEPT\_LOCATIONS**

Dnumber **Dlocation** 

### **PROJECT**

Pnumber Plocation Pname Dnum

### **WORKS\_ON**

Essn Pno **Hours** 

#### **DEPENDENT**

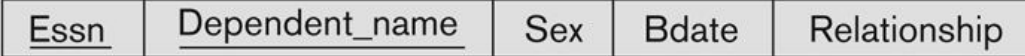

#### Figure 5.5

Schema diagram for the COMPANY relational database schema.

Copyright © 2016 Ramez Elmasri and Shamkant B. Navathe **Slide 5- 28** and Shamkant B. Navathe **Slide 5- 28** 

### Relational Database State

- A **relational database state** DB of *S* is a set of relation states DB =  $\{r_1, r_2, ..., r_m\}$  such that each  $r_i$  is a state of  $R_i$  and such that the  $r_i$  relation states satisfy the integrity constraints specified in IC.
- A relational database *state* is sometimes called a relational database *snapshot* or *instance*.
- We will not use the term *instance* since it also applies to single tuples.
- A database state that does not meet the constraints is an invalid state

### Populated database state

- Each *relation* will have many tuples in its current relation state
- The *relational database state* is a union of all the individual relation states
- **Numerata Exercity Memorate is changed, a new state arises**
- Basic operations for changing the database:
	- **INSERT a new tuple in a relation**
	- **DELETE** an existing tuple from a relation
	- **MODIFY** an attribute of an existing tuple
- Next slide (Fig. 5.6) shows an example state for the COMPANY database schema shown in Fig. 5.5.

### Populated database state for COMPANY

#### Figure 5.6

One possible database state for the COMPANY relational database schema.

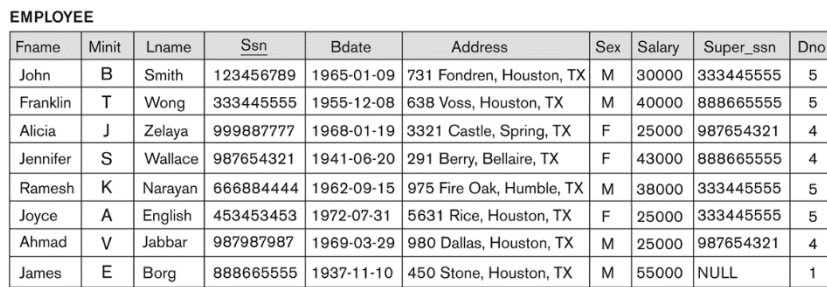

#### **DEPARTMENT**

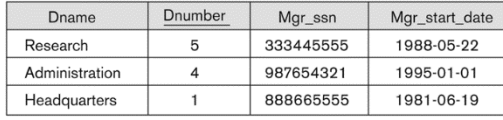

#### **DEPT\_LOCATIONS**

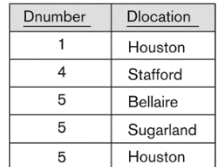

#### **WORKS ON**

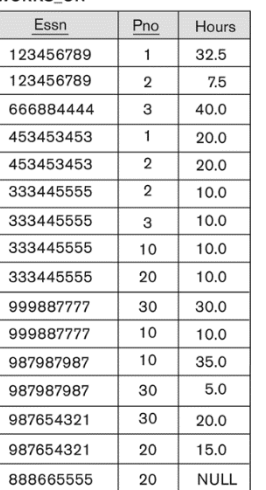

#### **PROJECT**

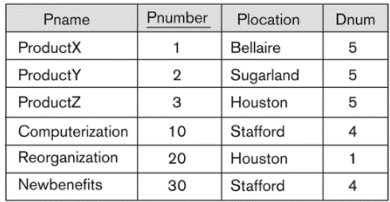

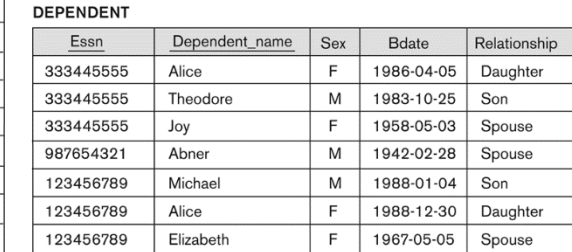

# Entity Integrity

### **Entity Integrity:**

- The *primary key attributes* PK of each relation schema R in S cannot have null values in any tuple of r(R).
	- This is because primary key values are used to *identify* the individual tuples.
	- **t** [PK]  $\neq$  null for any tuple t in r(R)
	- **If PK has several attributes, null is not allowed in any of these** attributes
- **Note: Other attributes of R may be constrained to** disallow null values, even though they are not members of the primary key.

# Referential Integrity

- A constraint involving **two** relations
	- **The previous constraints involve a single relation.**
- Used to specify a **relationship** among tuples in two relations:
	- The **referencing relation** and the **referenced relation**.

# Referential Integrity

- **Tuples in the referencing relation** R1 have attributes FK (called **foreign key** attributes) that reference the primary key attributes PK of the **referenced relation** R2.
	- A tuple t1 in R1 is said to **reference** a tuple t2 in  $R2$  if t1[FK] = t2[PK].
- A referential integrity constraint can be displayed in a relational database schema as a directed arc from R1.FK to R2.

## Referential Integrity (or foreign key) **Constraint**

- **Statement of the constraint** 
	- **The value in the foreign key column (or columns)** FK of the the **referencing relation** R1 can be **either**:
		- (1) a value of an existing primary key value of a corresponding primary key PK in the **referenced relation** R2, or
		- (2) a **null**.
- **IF IN case (2), the FK in R1 should not be a part of** its own primary key.

# Displaying a relational database schema and its constraints

- Each relation schema can be displayed as a row of attribute names
- **The name of the relation is written above the attribute** names
- The primary key attribute (or attributes) will be underlined
- A foreign key (referential integrity) constraints is displayed as a directed arc (arrow) from the foreign key attributes to the referenced table
	- Can also point the the primary key of the referenced relation for clarity
- Next slide shows the COMPANY **relational schema diagram with referential integrity constraints**

### Referential Integrity Constraints for COMPANY database

#### Figure 5.7

Referential integrity constraints displayed on the COMPANY relational database schema.

#### **EMPLOYEE**

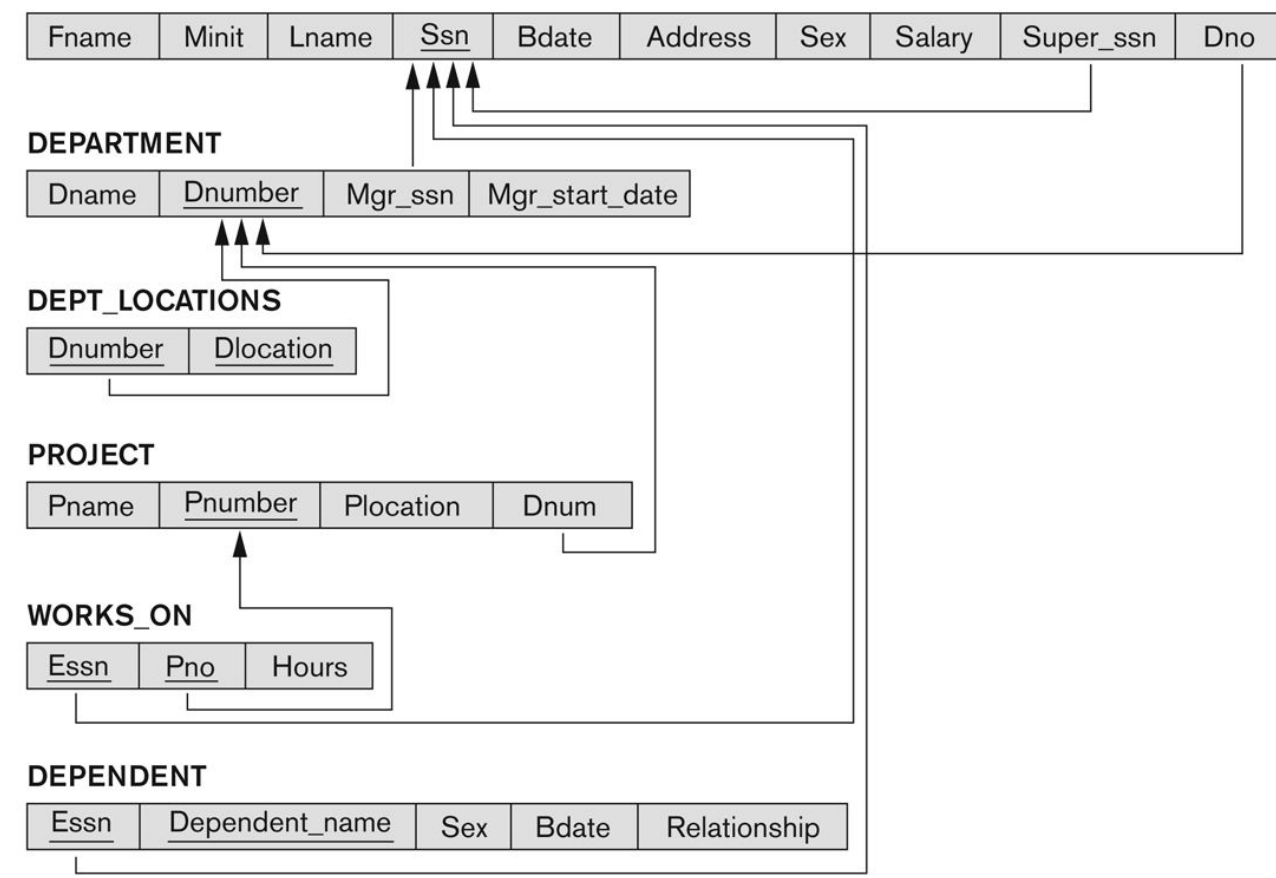

### Other Types of Constraints

- **Semantic Integrity Constraints:** 
	- **based on application semantics and cannot be** expressed by the model per se
	- **Example: "the max. no. of hours per employee for all** projects he or she works on is 56 hrs per week"
- A **constraint specification** language may have to be used to express these
- SQL-99 allows **CREATE TRIGGER** and **CREATE ASSERTION** to express some of these semantic constraints
- Copyright © 2016 Ramez Elmasri and Shamkant B. Navathe **Slide 5- 38 EXEGS**, Permissibility of Null values, Candidate Keys (Unique in SQL), Foreign Keys, Referential Integrity etc. are expressed by the **CREATE TABLE** statement in SQL.

### Update Operations on Relations

- **INSERT a tuple.**
- **DELETE a tuple.**
- **MODIFY a tuple.**
- **Integrity constraints should not be violated by the** update operations.
- Several update operations may have to be grouped together.
- Updates may **propagate** to cause other updates automatically. This may be necessary to maintain integrity constraints.

### Update Operations on Relations

- **In case of integrity violation, several actions can** be taken:
	- **Cancel the operation that causes the violation** (RESTRICT or REJECT option)
	- **Perform the operation but inform the user of the** violation
	- **Trigger additional updates so the violation is** corrected (CASCADE option, SET NULL option)
	- **Execute a user-specified error-correction routine**

### Possible violations for each operation

- **INSERT may violate any of the constraints:** 
	- Domain constraint:
		- **Follow if one of the attribute values provided for the new tuple is not** of the specified attribute domain
	- **Key constraint:** 
		- **Fig.** if the value of a key attribute in the new tuple already exists in another tuple in the relation
	- **Referential integrity:** 
		- **if a foreign key value in the new tuple references a primary key** value that does not exist in the referenced relation
	- **Entity integrity:** 
		- **if the primary key value is null in the new tuple**

### Possible violations for each operation

- DELETE may violate only referential integrity:
	- **If the primary key value of the tuple being deleted is** referenced from other tuples in the database
		- Can be remedied by several actions: RESTRICT, CASCADE, SET NULL (see Chapter 6 for more details)
			- **RESTRICT option: reject the deletion**
			- CASCADE option: propagate the new primary key value into the foreign keys of the referencing tuples
			- SET NULL option: set the foreign keys of the referencing tuples to NULL
	- One of the above options must be specified during database design for each foreign key constraint

### Possible violations for each operation

- UPDATE may violate domain constraint and NOT NULL constraint on an attribute being modified
- Any of the other constraints may also be violated, depending on the attribute being updated:
	- **Updating the primary key (PK):** 
		- **Similar to a DELETE followed by an INSERT**
		- **Need to specify similar options to DELETE**
	- **Updating a foreign key (FK):** 
		- **May violate referential integrity**
	- **Updating an ordinary attribute (neither PK nor FK):** 
		- **Can only violate domain constraints**

## **Summary**

- **Presented Relational Model Concepts** 
	- **Definitions**
	- Characteristics of relations
- **Discussed Relational Model Constraints and Relational** Database Schemas
	- Domain constraints
	- Key constraints
	- $\blacksquare$  Entity integrity
	- **Referential integrity**
- **Described the Relational Update Operations and Dealing** with Constraint Violations

### In-Class Exercise

(Taken from Exercise 5.15)

Consider the following relations for a database that keeps track of student enrollment in courses and the books adopted for each course:

STUDENT(SSN, Name, Major, Bdate)

COURSE(Course#, Cname, Dept)

ENROLL(SSN, Course#, Quarter, Grade)

BOOK\_ADOPTION(Course#, Quarter, Book\_ISBN)

TEXT(Book\_ISBN, Book\_Title, Publisher, Author)

**Draw a relational schema diagram specifying the foreign keys for this schema.**